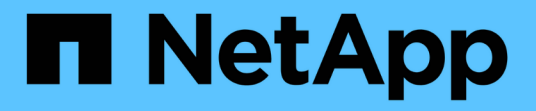

#### 创建自定义临时报告 OnCommand Insight

NetApp April 01, 2024

This PDF was generated from https://docs.netapp.com/zh-cn/oncommand-insight/reporting/what-youneed-to-do-before-you-design-your-report.html on April 01, 2024. Always check docs.netapp.com for the latest.

# 目录

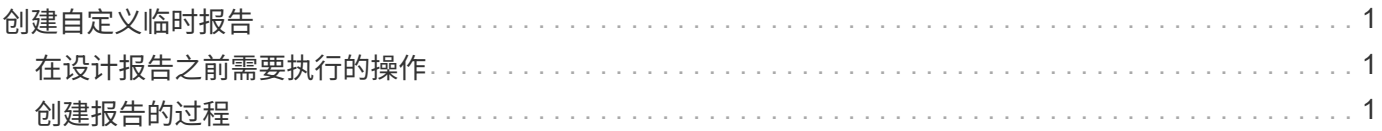

# <span id="page-2-0"></span>创建自定义临时报告

您可以使用报告创作工具创建自定义报告。创建报告后,您可以保存这些报告并定期运行 它们。报告结果可以通过电子邮件自动发送给您自己和其他人。

本节中的示例显示了以下过程、可用于任何OnCommand Insight 数据模型:

- 确定要使用报告回答的问题
- 确定支持结果所需的数据
- 选择报告的数据元素

### <span id="page-2-1"></span>在设计报告之前需要执行的操作

在设计自定义报告之前、您需要完成一些前提条件任务。如果您未完成这些操作,报告可 能不准确或不完整。

例如,如果您未完成设备标识过程,容量报告将不准确。或者、如果您未完成标注设置(例如层、业务单位和数 据中心)、则自定义报告可能无法准确报告您的域中的数据、并且可能会对某些数据点显示不适用。

在设计报告之前,请完成以下任务:

- 配置所有数据源。有关详细信息、请参见\_Data OnCommand Insight 配置和管理指南\_。
- 在环境中的设备和资源上输入标注(例如层,数据中心和业务单位)。在生成报告之前使标注保持稳定很有 帮助、因为OnCommand Insight 数据仓库会收集历史信息。
- 将OnCommand Insight 数据仓库配置为在提取、转换和加载(ETL)过程中接受来自OnCommand Insight 服 务器的数据。

### <span id="page-2-2"></span>创建报告的过程

创建临时报告的过程涉及多项任务。

- 规划报告的结果。
- 确定数据以支持您的结果。
- 选择包含数据的数据模型(例如,成本分摊数据模型,清单数据模型等)。
- 选择报告的数据元素。
- 可以选择对报告结果进行格式化,排序和筛选。

如何规划自定义报告的结果

在打开报告设计工具之前、您可能需要规划要从报告中获得的结果。借助报告创作工具, 您可以轻松创建报告,并且可能不需要进行大量规划;但是,最好从报告请求者那里了解 报告要求。

• 确定您希望问题解答解决的确切问题。例如:

◦ 我还剩多少容量?

- 每个业务单位的成本分摊成本是多少?
- 为了确保业务单位在适当的存储层对齐,每个层的容量是多少?
- 。如何预测电耗和散热需求? (通过向资源添加标注来添加自定义元数据。)
- 确定支持问题解答所需的数据要素。
- 确定要在问题解答中查看的数据之间的关系。请勿在问题中包含不合逻辑的关系、例如"`I want to see the ports that relate to capacity"。
- 确定需要对数据进行的任何计算。
- 确定需要哪些类型的筛选来限制结果。
- 确定是否需要使用当前数据或历史数据。
- 确定是否需要为报告设置访问权限,以将数据限制为特定受众。
- 确定报告的分发方式。例如,是按设定的计划通过电子邮件发送还是包含在团队内容文件夹区域中?
- 确定报告的维护人员。这可能会影响设计的复杂性。
- 创建报告的模型。

有关设计报告的提示

在设计报告时,有几个提示可能会很有用。

• 确定您需要使用当前数据还是历史数据。

大多数报告只需要报告数据仓库中的最新可用数据。

- 数据仓库提供有关容量和性能的历史信息、但不提供有关清单的历史信息。
- 每个人都能看到所有数据;但是,您可能需要将数据限制为特定受众。

要为不同用户细分信息,您可以创建报告并为其设置访问权限。

#### 版权信息

版权所有 © 2024 NetApp, Inc.。保留所有权利。中国印刷。未经版权所有者事先书面许可,本文档中受版权保 护的任何部分不得以任何形式或通过任何手段(图片、电子或机械方式,包括影印、录音、录像或存储在电子检 索系统中)进行复制。

从受版权保护的 NetApp 资料派生的软件受以下许可和免责声明的约束:

本软件由 NetApp 按"原样"提供,不含任何明示或暗示担保,包括但不限于适销性以及针对特定用途的适用性的 隐含担保,特此声明不承担任何责任。在任何情况下,对于因使用本软件而以任何方式造成的任何直接性、间接 性、偶然性、特殊性、惩罚性或后果性损失(包括但不限于购买替代商品或服务;使用、数据或利润方面的损失 ;或者业务中断),无论原因如何以及基于何种责任理论,无论出于合同、严格责任或侵权行为(包括疏忽或其 他行为),NetApp 均不承担责任,即使已被告知存在上述损失的可能性。

NetApp 保留在不另行通知的情况下随时对本文档所述的任何产品进行更改的权利。除非 NetApp 以书面形式明 确同意,否则 NetApp 不承担因使用本文档所述产品而产生的任何责任或义务。使用或购买本产品不表示获得 NetApp 的任何专利权、商标权或任何其他知识产权许可。

本手册中描述的产品可能受一项或多项美国专利、外国专利或正在申请的专利的保护。

有限权利说明:政府使用、复制或公开本文档受 DFARS 252.227-7013 (2014 年 2 月)和 FAR 52.227-19 (2007 年 12 月)中"技术数据权利 — 非商用"条款第 (b)(3) 条规定的限制条件的约束。

本文档中所含数据与商业产品和/或商业服务(定义见 FAR 2.101)相关,属于 NetApp, Inc. 的专有信息。根据 本协议提供的所有 NetApp 技术数据和计算机软件具有商业性质,并完全由私人出资开发。 美国政府对这些数 据的使用权具有非排他性、全球性、受限且不可撤销的许可,该许可既不可转让,也不可再许可,但仅限在与交 付数据所依据的美国政府合同有关且受合同支持的情况下使用。除本文档规定的情形外,未经 NetApp, Inc. 事先 书面批准,不得使用、披露、复制、修改、操作或显示这些数据。美国政府对国防部的授权仅限于 DFARS 的第 252.227-7015(b)(2014 年 2 月)条款中明确的权利。

商标信息

NetApp、NetApp 标识和 <http://www.netapp.com/TM> 上所列的商标是 NetApp, Inc. 的商标。其他公司和产品名 称可能是其各自所有者的商标。